$\frac{1}{2}$ 

CLASS XII MAX MARKS: 60 TIME: 2 Hrs

## **COMPUTER APPLICATION (C)**

## **I Answer any 5 from questions 1 to 6 [ 5X1=5]**

1. Which data type represents empty set of data in C++?

- 2. Name the header file needed for the function pow().
- 3. \_\_\_\_\_\_\_\_ tag is used for creating a table in HTML.
- 4. \_\_\_\_\_\_\_\_\_\_\_ is the extension of javascript file.
- 5. The way of designing a website suitable to work on every device and every screen size is called
- 6. MIS stands for \_\_\_\_\_\_\_\_\_\_

## **II Answer any 9 from questions 7 to 18** [ 9X2=18]

- 7. Write the syntax to declare a variable in C++.
- 8. Explain input and output statements in C++.
- 9. Write array initialisation statements for the following
	- a) An array with the letters of VIBGYOR.
- b) An array of 10 scores: 83 89 75 82 93 78 95 81 88 76
- 10.  $C_{++}$  has a built in function with which we get the result of  $4<sup>2</sup>$
- a) Identify the name of the function
- b) Identify the header file for the above function
- 11. Differentiate between local variable and global variable.

12.

- a) Name the attribute of HTML tag.
- b) Write the tag and attributes that are used to display an image.
- 13. Which are the attributes of <OL> ?
- 14. Define cellspacing and cellpadding.
- 15. What are the different methods for adding scripts in an HTML page?
- 16. Define the following terms.
- a) Cardinality
- b) Tuple
- 17. What is the difference between DROP and DELETE commands in SQL?
- 18. What is Intellectual Property Right?

## **III Answer any 9 from question 19 to 29** [9 x 3=27]

19.

- a)What is the use of gets() and puts() ?  $(2)$
- b) Which header file in  $C^{++}$  is needed for gets() and puts()? (1)

20. Differentiate the outputs of the following C++ statements and also give reason.

- a) cout << strcmp("world","WORLD");
- b) cout<<strcmpi("world","WORLD");
- 21. Write the HTML code to display the following:

a)  $(a+b)^2 = a^2 + 2ab + b^2$ 

$$
b) a < b
$$

22. Write HTML program to create the following table:

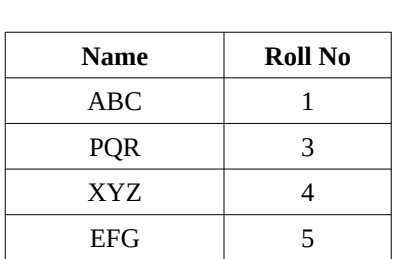

23. List the logical operators in Javascript.

24. Explain the steps involved in Domain Name registration of a website.

25. Define the term Data Independence. Explain different levels of Data Independence.

26. Write any three clauses that can be used with the ALTER TABLE command.

27. In pattern matching predict the result for the following:

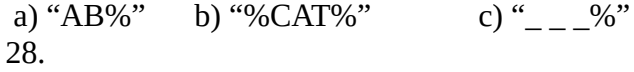

a) List any two ERP packages (1)

b) List risks of ERP (2)

29. Explain any three mobile communication services.

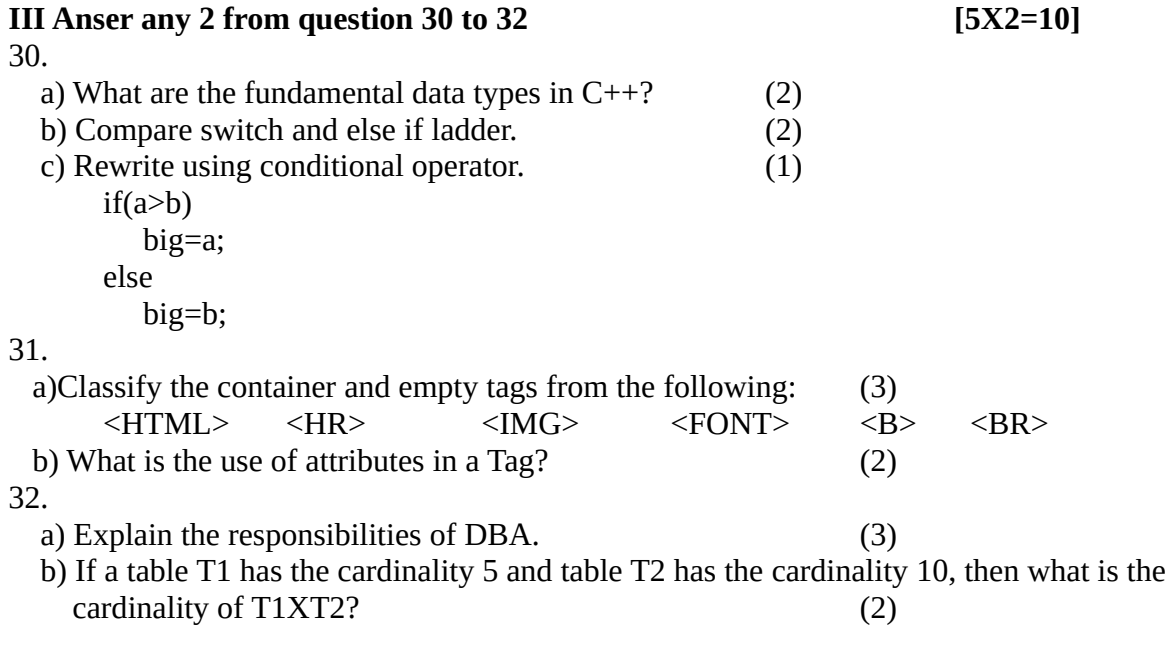